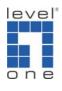

How to make VOI-800x call to VOI-800x by IP address

This document applies to VOI-8001, VOI-8002 and VOI-8003.

The Topology of 2 VOI-800x setup.

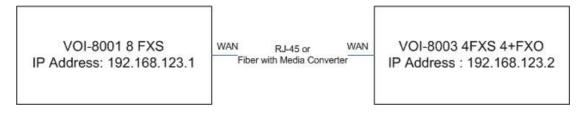

1. Please configure the WAN port of your VOI-800x first.

| 🖉 VoIP Gateway 8S [192.168 |        |                     |                                                                                                    |
|----------------------------|--------|---------------------|----------------------------------------------------------------------------------------------------|
| 檔案(E) 編輯(E) 檢補             |        | 战的最愛(▲) 工具(I) 説明(H) |                                                                                                    |
| <u> </u>                   |        | 🖞 🏠 🔎 搜尋 🤺 我的最      | ₩ 🚱 🟂 😓 🗹 • 📙                                                                                                    |
| 網址D) Chttp://192.168       | .22.1/ |                     |                                                                                                    |
| Google G-                  |        | 開始 🕂 🌍 🕒 🎖 😒        | Son → ☆ 書紙 ◆ 図 183 己編載 ● 拼字检查 ◆ 95 翻譯 ◆ ● 傳送到 ◆                                                                                                    |
| level®                     |        |                     |                                                                                                    |
| one VolPG                  | atows  | 31/                 |                                                                                                    |
|                            |        | nnected Type        |                                                                                                    |
| roip setup                 | 001    | meeted Type         | <i>₽</i>                                                                                                    |
| ] Port Status              | С      | Dynamic IP Address  | Obtain an IP address automatically from your service provider.                                                                                                    |
| Routing Setup              | ه      | Static IP Address   | Uses a static IP address. Your service provider gives a static IP address to access Internet services.                                                                                                    |
| Provision Advance Setup    | C      | PPPoE               | PPP over Ethernet is a common connection method used for xDSL                                                                                                    |
| Advance Setup              | C      | PPTP                | PPP Tunneling Protocol can support multi-protocol Virtual Private Networks (VPN).                                                                                                    |
| System Setup               | С      | L2TP                | Layer 2 Tunneling Protocol can support multi-protocol Virtual Private Networks (VPN).                                                                                                    |
| Wan                        |        |                     |                                                                                                    |
| ם Connected Type<br>DNS    |        |                     |                                                                                                    |
| j DNS<br>Lan               |        |                     | OK Cancel                                                                                                    |
| NAT                        |        |                     |                                                                                                    |
| Firewall                   |        |                     |                                                                                                    |
| Couting                    |        |                     |                                                                                                    |
|                            |        |                     |                                                                                                    |
| Backup/Restore             |        |                     |                                                                                                    |
| Reboot                     |        |                     |                                                                                                    |
| Save Modification          |        |                     |                                                                                                    |
|                            |        |                     |                                                                                                    |
|                            | ~      |                     |                                                                                                    |
| 完成                         |        |                     | 2011年1月11日 2011年1日 2011年1月 2011年1月 2011年1月 201 |

2. Please configure VOI-8001 as below.

"Area Code" means which destination IP to dial to.

"Destination" means the remote VOI-800x IP address. Please specify to use SIP by putting sip: in front of IP address or h.323 by putting h323: in front of IP

address.

For example, if you dial "1", the destination will be 127.0.0.1 which is the local port on VOI-8001. If you dial "2" which will reach 192.168.123.2 by SIP protocol.

| 🖉 VoIP Gateway 8S [192.1                                                                                                    | 168.123.1/] - Microsoft Internet Explorer                                                                  | - 🗆 ×                      |
|----------------------------------------------------------------------------------------------------|----------------------------------------------------------------------------------------------------|----------------------------|
| 」 檔案(E) 編輯(E) 根                                                                                                    | &視(V) 我的最愛(A) 工具(I) 説明(E)                                                                                  | - 27                       |
| ] 🕒 上一頁 🔹 🕥 🤇                                                                                                    | - 💌 😂 🏠 🔎 搜尋 🌟 我的最爱 🥝 😞 - 😓 🔟 - 📙                                                                          |                            |
| 網址D) 🙆 http://192.16                                                                                                    | 68.123.1/                                                                                                  | 連結 >>                      |
| Google G-                                                                                                    | 開始 🖗 🔁 🧣 😂 🕶 🗘 書籤 🛛 😰 183 已購載 👘 拼字被查 🗸 💱 翻譯 👻 ┢ 傳送到 🗸 🌽                                                    | 〕設定▼                       |
|                                                                                                    | Gateway                                                                                                    |                            |
| Home                                                                                                    | VoiP Call Out                                                                                              |                            |
| Voip Setup<br>Port Status<br>Line Configure<br>Routing Setup                                                                                  | MaxDigits: 20 FirstDigitTime(Sec): 30 OtherDigitTime(Sec): 5 Timeout for Re-entry route; Disable 💌 second. |                            |
| VoIP Call Out VoIP Call In VoIP Call In VoIP Call In IVR Routing Profile                                                                      |                                                                                                    | )elete<br>)elete<br>)elete |
| <ul> <li>Forwarding</li> <li>Authorization</li> <li>Register Server</li> <li>Provision</li> <li>Advance Setup</li> <li>Application</li> </ul> | Modify Reset                                                                                               |                            |
| System Setup<br>System<br>Wan<br>Lan<br>NAT                                                                                                   | k,                                                                                                    |                            |
| Firewall  Routing  UPnP  DDNS  Backup/Restore                                                                                                 | <br>▼ ● 網際網路                                                                                               |                            |

3. "Area code" represents the number assigned on each port.

"Strip" means the 3 digits will be removed.

"From" and "to" means the port will be ringed.

| 🏄 VoIP Gateway 8S [192.168               | .123.17] - Microsoft Internet Explorer                                                                 | _ 🗆 ×             |
|------------------------------------------|----------------------------------------------------------------------------------------------------|-------------------|
| 「檔案E」 編輯E) 検討                            | 【① 我的最爱(▲) 工具(I) 説明(H)                                                                                 |                   |
| <- ↓ → ↓ → ↓ → ↓ → ↓ → ↓ → ↓ → ↓ → ↓ → ↓ | 💌 💈 🏠 🔎 搜尋 🌟 我的最爱 🚱 😒 🌭 🔟 👻 🔜                                                                          |                   |
| 網址① 🥘 http://192.168.                    | 123.1/                                                                                                 | <u></u><br>」連結 >> |
| Google G-                                | 開始 🗄 🧭 🕒 💡 📡 🕶 🟠 書籤 🛛 💁 183 已編載   🏷 拼字檢查 👻 💱 翻譯 👻 🍙 傳送到 🗸 🌽                                            | ◎ 設定▼             |
| level®                                   |                                                                                                    |                   |
|                                          |                                                                                                    |                   |
| one VOIPG                                |                                                                                                    |                   |
|                                          | VoIP Call In                                                                                           |                   |
| Voip Setup<br>Port Status                |                                                                                                    |                   |
| Line Configure                           | Index Area Code Auth. Strip Prefix Maximum Minimum From To LineNo RS CallWaiting Alert Profile Forward | Delete            |
| Routing Setup                            |                                                                                                    | Delete            |
| VoIP Call In                             | 2 102 3 2 2 Disable • 0 •                                                                              | Delete            |
| VoIP Call In IVR                         | 3 103 D 3 D Disable V 0 V                                                                              | Delete            |
| Routing Profile Forwarding               |                                                                                                    | Delete            |
| Authorization                            |                                                                                                    | Delete            |
| 🗋 Register Server                        |                                                                                                    | Delete            |
| Provision Advance Setup                  |                                                                                                    | Delete            |
| Application                              |                                                                                                    | Delete            |
| System Setup                             | 8 108 🗆 3 1 1 8 8 🗖 1 Disable 🚽 0 🖵                                                                    |                   |
| 🗋 System<br>🗅 Wan                        | Modify Reset                                                                                           |                   |
| Lan                                      |                                                                                                    |                   |
| NAT                                      |                                                                                                    |                   |
| Firewall Routing                         | Insert 🙀 🥙 Area Code: Add Reset                                                                        |                   |
| UPnP -                                   |                                                                                                    |                   |
| DDNS                                     |                                                                                                    |                   |
| Backup/Restore                           |                                                                                                    |                   |
| 完成                                       |                                                                                                    |                   |

4. Please configure VOI-8003 as below.

"Area Code" means which destination IP to dial to.

"Destination" means the remote VOI-800x IP address. Please specify to use SIP by putting sip: in front of IP address or h.323 by putting h323: in front of IP address.

For example, if you dial "2", the destination will be 127.0.0.1 which is the local port on VOI-8003. If you dial "1" which will reach 192.168.123.1 by SIP protocol.

| A VoIP Gateway 4045 F192 1                                                                                                    | 58 123 2/] - Microsoft Internet Explorer                                                                                                    | - 🗆 ×                      |
|----------------------------------------------------------------------------------------------------|----------------------------------------------------------------------------------------------------|----------------------------|
| 檔案(E) 編輯(E) 檢視                                                                                                    |                                                                                                    |                            |
|                                                                                                    |                                                                                                    | ~                          |
| ] 🗲 上─頁 🔹 💮 🖌 [                                                                                                    |                                                                                                    |                            |
| 網址D) 🥘 http://192.168.1                                                                                                    |                                                                                                    | 連結 >>                      |
| Google G-                                                                                                    | 開始 🗤 🌮 🕒 🦹 👻 🛃 🗲 🏠 書籤 🗕 🔊 183 日欄載 🛛 🖤 拼字被查 👻 🤶 博送到 🗕 🖉                                                                                                    | ◎ 設定▼                      |
| one VolP Ga                                                                                                    |                                                                                                    |                            |
| Home 🔺                                                                                                    | VoIP Call Out                                                                                                    |                            |
| Voip Setup  Port Status  Line Configure Noing Setup Voip Call in Voip Call in Voip Call in IVR Voip Call in IVR Routing Profile Forwarding Authorization Register Server Provision Advance Setup Application System Setus System Setus System Status System Status Status System Status Status St | 1 2 127.0.1 127.0.1 12 | Delete<br>Delete<br>Delete |
|                                                                                                    | -                                                                                                    |                            |
| ど 完成                                                                                                    |                                                                                                    |                            |

5. "Area code" represents the number assigned on each port."Strip" means the 3 digits will be removed.

"From" and "to" means the port will be ringed.

| 🖉 VoIP Gateway 404S [192.16  | 8.123.2(] - Microsoft Internet Explorer                                                                       | _ D ×    |
|------------------------------|----------------------------------------------------------------------------------------------------|----------|
| │ 檔案(E) 編輯(E) 檢視             | Y) 我的最爱(A) 工具(D) 説明(B)                                                                                        | <b>.</b> |
| 🔁 上—頁 • 🛞 - 🛛                | 🕴 🛃 🏠 🔎 搜尋 🌟 我的最爱 🚱 🔗 🌭 🔟 🗸 🧾                                                                                 |          |
| 網址① 🕘 http://192.168.1       |                                                                                                    | ē  連結 ≫  |
|                              | 開始 🗤 🧒 🕒 💡 📡 👻 🏠 書籤 🗕 💁 183 己爛載 🖤 拼字檢查 🖛 🔮 翻譯 👻 🎍 傳送到 🕶 🌽                                                     |          |
| level                        |                                                                                                    |          |
|                              |                                                                                                    |          |
| one VolP Ga                  | teway                                                                                                    |          |
| Home 🔺                       | VoIP Call in                                                                                                  |          |
| Voip Setup                   |                                                                                                    |          |
| Port Status Line Configure   |                                                                                                    |          |
| Routing Setup                | Index Area Code Auth. Strip Prefix Maximum Minimum From To LineNo RS Verify CallWaiting Alert Profile Forward | Delete   |
| VoIP Call Out                | 1 201 🗆 3 📄 👘 1 1 🖬 🗖 Disable 🗸 0 🗸                                                                           | Delete   |
| VolP Call In                 | 2 202 🗆 3 📄 👘 2 2 🗖 👘 Disable 🗸 0 🗸                                                                           | Delete   |
| 🗋 VolP Call In IVR           | 3 203 3 3 Disable - 0 -                                                                                       | Delete   |
| Routing Profile Forwarding   | 4 204 Disable - 0 -                                                                                           | Delete   |
| Authorization                |                                                                                                    |          |
| Register Server              |                                                                                                    | Delete   |
| Provision                    |                                                                                                    | Delete   |
| Advance Setup                | 7 207 🗆 3 📄 7 7 🗖 Disable 🕶 0 💌                                                                               | Delete   |
| Application     System Setup | 8 208 🗖 3 📄 8 8 🗖 Disable 🗸 0 🗸 👘                                                                             | Delete   |
| System                       |                                                                                                    |          |
| System Status                | Modify Reset                                                                                                  |          |
| 📄 System Settings            |                                                                                                    |          |
| Date&Time                    | Incert to 9 Area Code: Add Reset                                                                              |          |
| Administrator                | Insert to: 9 Area Code: Add Reset                                                                             |          |
| 🗋 Wan                        |                                                                                                    |          |
| 🗅 Lan                        |                                                                                                    |          |
| 🗅 NAT 🖕                      |                                                                                                    | -        |
| e)                           |                                                                                                    |          |

- 6. You can unhook the phone and call remote VOI-800x now.
- 7. Please do not forget to "Save Modification" before reboot or power off.

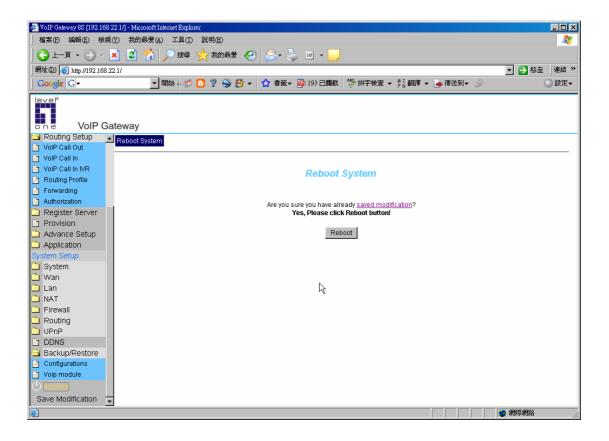